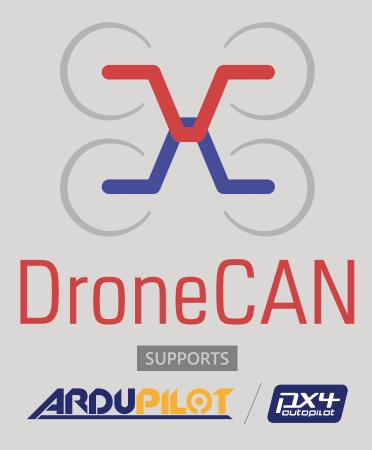

DroneCAN is the primary CAN protocol used by the ArduPilot and PX4 projects for communication with CAN peripherals. It is an open protocol with open communication, specification and multiple open implementations.

## **Relationship with UAVCAN**

DroneCAN was created to continue the development of the widely used UAVCAN v0 protocol. This protocol has proven itself as robust and feature rich and has been widely deployed in the commercial drone industry and enjoys broad support among industry partners.

The proposed introduction of the UAVCAN v1 protocol involved changes to UAVCAN that increased complexity and did not offer a smooth migration path for existing deployments. After extended discussions within the UAVCAN consortium it was decided that the best solution was to continue

## **DroneCAN / CanServo / ParamService / List**

| Name                                   | Min | Max            | Default                   |                                                                           | nment                     |
|----------------------------------------|-----|----------------|---------------------------|---------------------------------------------------------------------------|---------------------------|
| ServolD                                | 0   | 127            | 0                         | SET VIA PARAMETER SERVICE                                                 |                           |
| NodelD                                 | 0   | 127            | 0                         | DYNAMIC NODE ALLOCATION                                                   |                           |
|                                        |     |                |                           | (DNA)<br>0=1000 kbps                                                      |                           |
|                                        |     |                |                           | 1=800 kbps                                                                |                           |
|                                        |     |                |                           | 2=750 kbps                                                                |                           |
|                                        |     |                |                           | 3=500 kbps                                                                |                           |
| CAN_BAUDRATE                           | 0   | 8              | 0                         | 4=400 kbps                                                                |                           |
|                                        |     |                |                           | 5=250 kbps                                                                |                           |
|                                        |     |                |                           | 6=200 kbps                                                                |                           |
|                                        |     |                |                           | 7=150 kbps                                                                |                           |
|                                        |     |                |                           | 8=125 kbps                                                                |                           |
| UNITLESS_RADIAN_MODE                   | 0   | 1              | 0                         | 0=UNITLESS                                                                |                           |
|                                        |     | 65525          |                           | 1=RADIAN                                                                  |                           |
| STREAM_TIME (ms)                       | 0   | 65535          | 0                         | 0=OFF                                                                     |                           |
| STREAM_MODE                            | 0   | 1              | 0                         | 1=0N                                                                      |                           |
|                                        |     |                |                           |                                                                           | ange to Turn off          |
| DEADBAND                               | 0   | 65535          | 4                         | Motor                                                                     |                           |
|                                        |     |                |                           | 4096 = 90 deg                                                             |                           |
| INERTIA                                | 0   | 4095           | 1                         | 0=off                                                                     |                           |
|                                        |     |                |                           | 1=auto                                                                    |                           |
|                                        | 0   | 4095           |                           | 2~4095=manual                                                             |                           |
|                                        |     |                |                           | ( 4095 = 100% )                                                           |                           |
| VOLTAGE_MAX (10mV)                     | 0   | 65535          | 0                         | 0 = off                                                                   |                           |
| VOLTAGE_MIN (10mV)                     | 0   | 65535          | 0                         | 0 = off                                                                   |                           |
| TEMPER_MAX ('C)                        | 0   | 65535          | 0                         | 0 = off                                                                   |                           |
| TEMPER_MIN ('C)                        | 0   | 65535          | 0                         | 0 = off                                                                   |                           |
| ECHO                                   | 0   | 65535          | 0                         | reset to 0                                                                |                           |
| USER1                                  | 0   | 65535<br>65535 | 0                         | User Value<br>User Value                                                  |                           |
| USER2                                  | 0   | 00000          | Depends on                | User value                                                                |                           |
| SPEED_MAX                              | 0   | 32767          | the product               | 0.00%                                                                     |                           |
| TORQUE_MAX                             | 0   | 4095           | 4095                      | 0=0%<br>4095=100%                                                         |                           |
| OLP_TIME (sec)                         | 0   | 65535          | 3                         | Over Load Protection: Time                                                |                           |
| OLP_RATE (%)                           | 0   | 100            | 100                       | Over Load Protection: Rate                                                |                           |
| TIME_UP (ms)                           | 0   | 65535          | 0                         | Time Speed Up                                                             | : 0% to 100%              |
| TIME_DN (ms)                           | 0   | 65535          | 0                         | Time Speed Do                                                             | wn: 100% to 0%            |
| TIME_ES (ms)                           | 0   | 65535          | 0                         | Time Speed Down in Emergency<br>Stop: 100% to 0%                          |                           |
| SPEED_VOLTAGE (100mV)                  | 0   | 65535          | Depends on                | Voltage that is t                                                         | the reference for         |
|                                        |     |                | the product               | actual speed                                                              |                           |
| POSITION_MID                           | 0   | 16383          | 8192                      | CO dos                                                                    |                           |
| POSITION_MIN_LIMIT                     | 0   | 16383          | 5462                      | -60 deg                                                                   |                           |
| POSITION_MAX_LIMIT                     | 0   | 16383          | 10922                     | +60 deg                                                                   |                           |
| EMG_POS_MAX<br>EMG_POS_MIN             | 0   | 16383<br>16383 | 0                         |                                                                           |                           |
| ENABLE_START_POSITION                  | 0   | 16383          | 0                         |                                                                           |                           |
| START_POSITION                         | 0   | 16383          | 0                         |                                                                           |                           |
| ENABLE_FAILSAFE_POSITION               | 0   | 10303          | 0                         |                                                                           |                           |
| FAILSAFE_POSTION                       | 0   | 16383          | 0                         |                                                                           |                           |
| FAILSAFE_TIME (msec)                   | 0   | 65535          | 0                         |                                                                           |                           |
| ENABLE BRAKE_INSTEAD_<br>FREE (BLDC)   | 0   | 1              | 0                         | BLDC Only                                                                 |                           |
| ENABLE OVERVOLT BRAKE                  | 0   | 1              | 0                         |                                                                           |                           |
| BRAKE_VOLT (10mV)                      | 0   | 65535          | 0                         |                                                                           |                           |
| ENABLE_2PHASE_BRAKE                    | 0   | 1              | 0                         | BLDC Only                                                                 |                           |
| PRODUCT_NO                             | 0   | 65535          | Depends on<br>the product |                                                                           |                           |
| APP VERSION                            |     |                | the product               | YYYYMMDDRRV1V2V3<br>2022030201030900<br>-> 2022 03 02 01 03-09-00         |                           |
| PARAM VERSION                          |     |                |                           | -> 2022_03_02_01 03-09-00<br>YYYYMMDDRR<br>2022030201<br>-> 2022_03_02_01 |                           |
| SPEC_POWER                             | 0   | -              | Depends on<br>the product | 0.01W, 1000 =<br>10.00W                                                   | *Current Circui<br>Needed |
| ENABLE_PEAK_POWER_RATE                 | 0   | 1              | 0                         | 10.0077                                                                   | *Current Circui           |
|                                        |     |                |                           |                                                                           | Needed *Current Circui    |
| ENABLE_PEAK_POWER_RATE PEAK_POWER_RATE | 0   | 1<br>2000      | 0                         | %%                                                                        | Needed                    |

## development of DroneCAN v0 under the name DroneCAN.

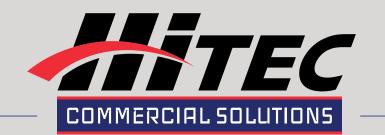

## NEW For HITEC DroneCAN / CAN Servo Actuators (v1.9)

- DNA DYNAMIC NODE ALLOCATION for assignment of CAN node ID's.
- PARAMETER SERVICE- Servo Parameters and Firmware upgrades can be implemented with DroneCAN GUI (or other ArduPilot config tool) or AUTOPILOT.
- Additional Data Reporting to bus